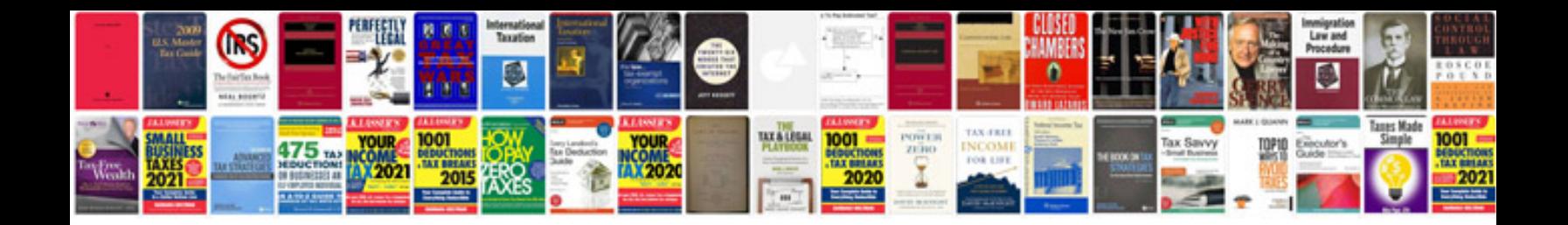

**Download cv template**

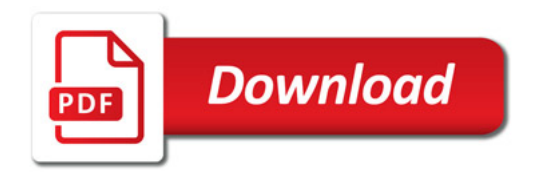

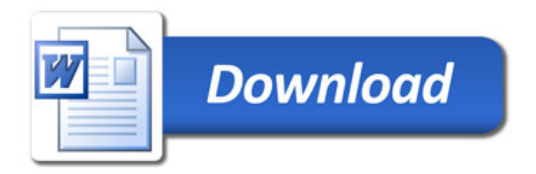